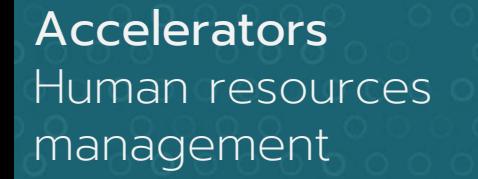

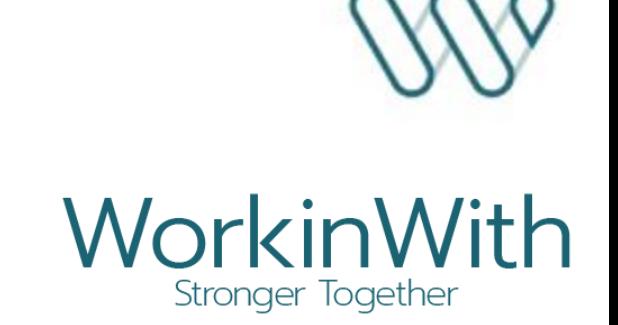

#### Excellence in Professional Services

### HR SERVICES

for Microsoft Dynamics 365

- **Tracking time balances**
- Entering attendance times  $\blacklozenge$
- Checking time entries  $\bullet$

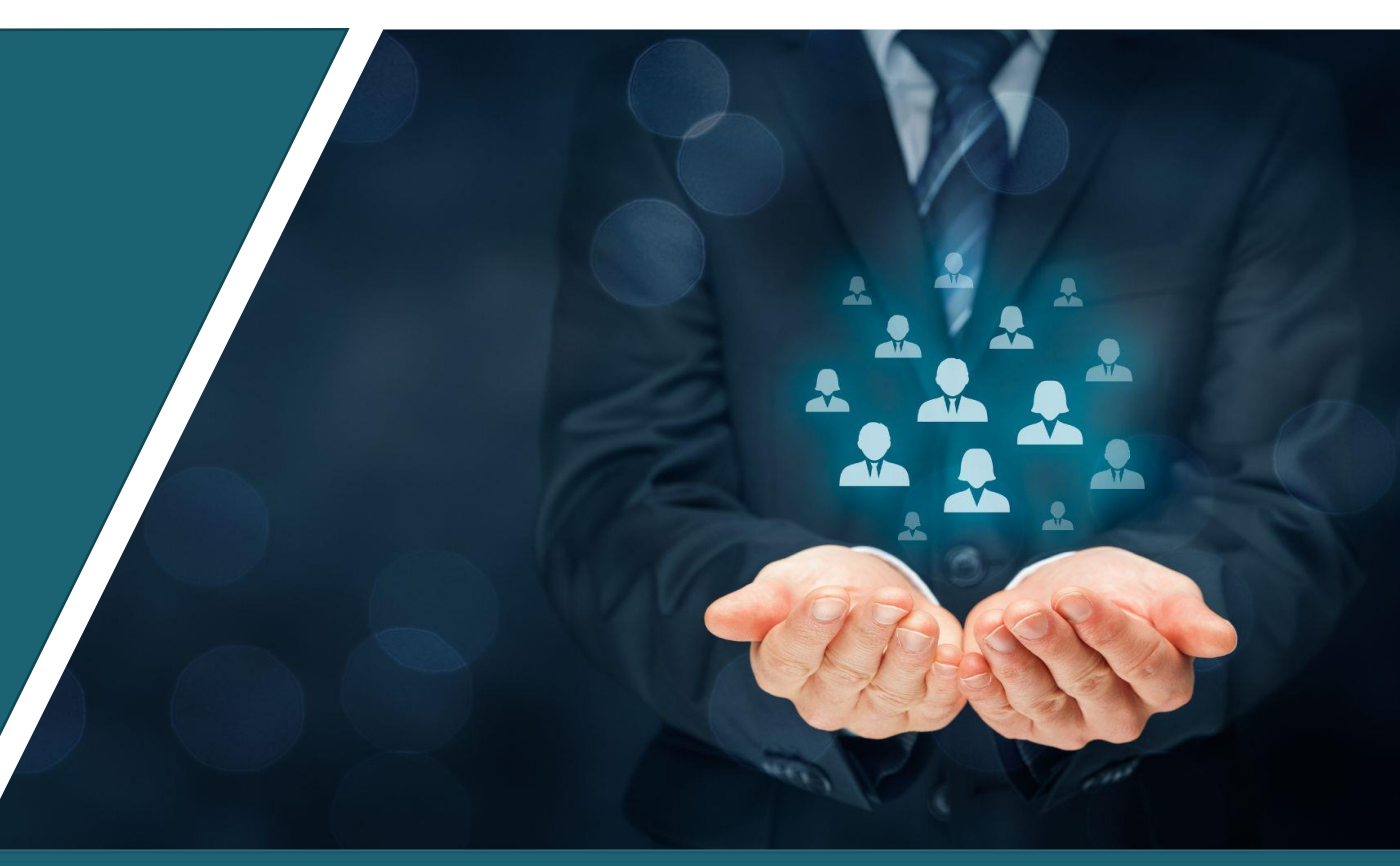

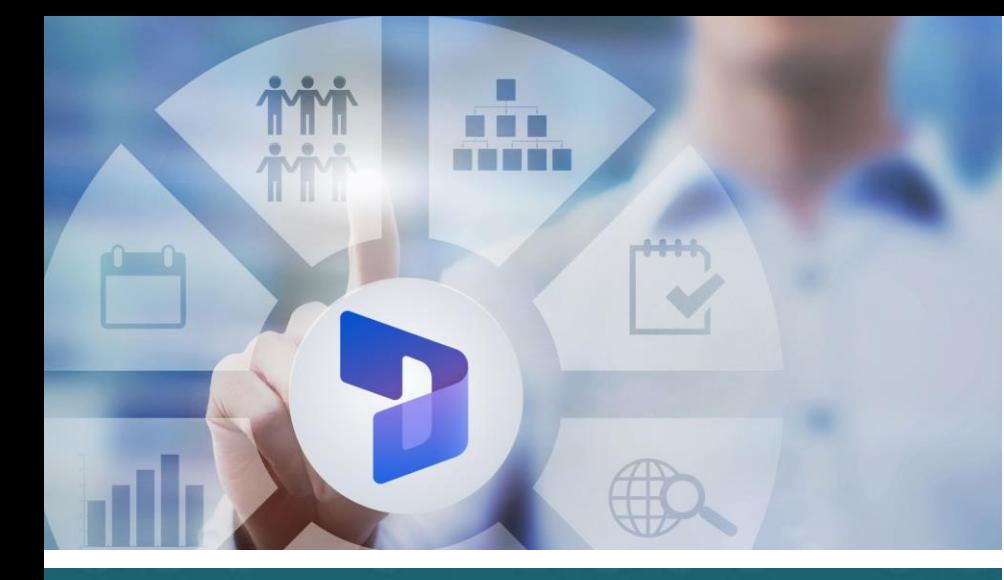

# **Benefits**

*Avoid misunderstandings and tensions by tracking time balances in real time.* 

- The employee has access to the status of his  $\bullet$ or her time balances and vacations at all times, in self-service mode.
- Simplified employee status management for  $\bullet$ Human Resources
- Time accounting with validation process  $\bullet$

# HR SERVICES

### Tracking time balances

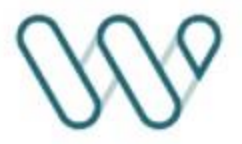

#### Time tracking solution in Microsoft Dynamics 365

Application integrated into Dynamics 365 for tracking employee working hours and absences based on timesheets and/or time logs entered.

#### Transparent management of time and vacation balances

- On the basis of timesheets entered by the employee, the system calculates overtime, night and weekend hours, vacations and other absences.
- The system calculates the various time and vacation balances to date.

#### Real-time access to balances and elimination of data entry and balance calculation errors

- Each employee can view his or her working hours at any time, as well as overtime and vacation balances, etc...
- Balances are calculated on the basis of the types of hours entered, taking into account the employee's employment contract and company rules, in compliance with local legislation.

#### Working time management tool for HR

- In addition to complying with legal requirements, the data available enables you to view each employee's working hours, overtime, vacation balance and absences. HR can make manual counter corrections (payment of overtime, etc.).
- The employee and HR can print out a periodic statement of hours tracked, which can be validated for compliance by the employee.

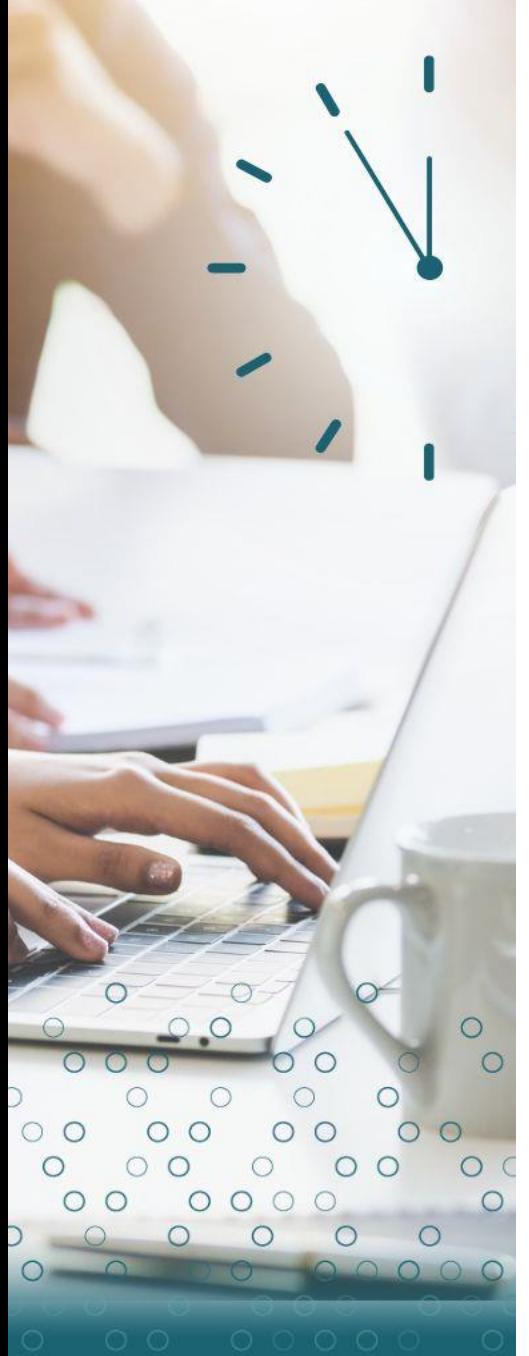

### HR SERVICES Tracking time balances

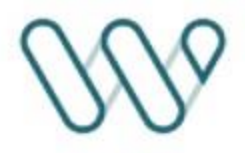

### Functions

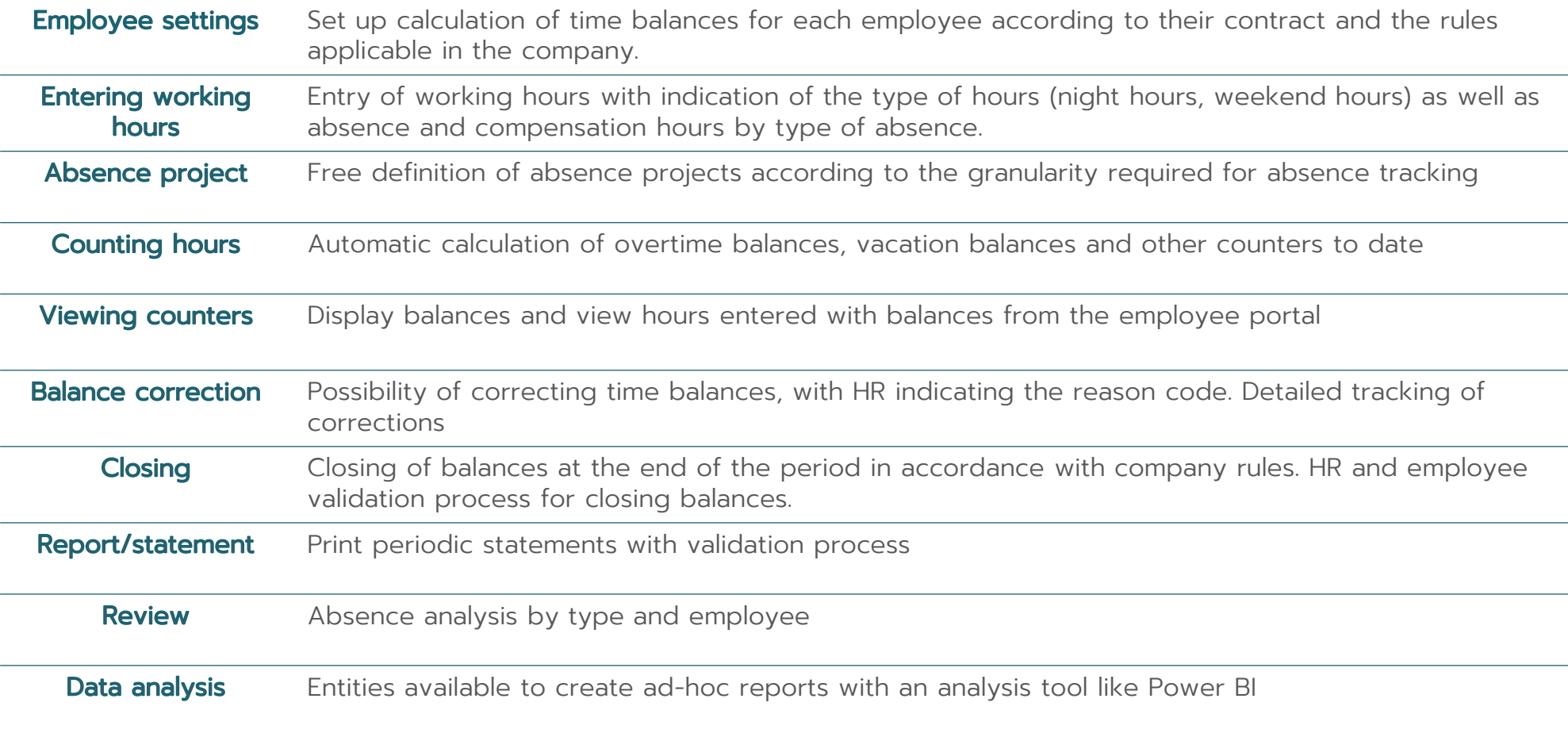

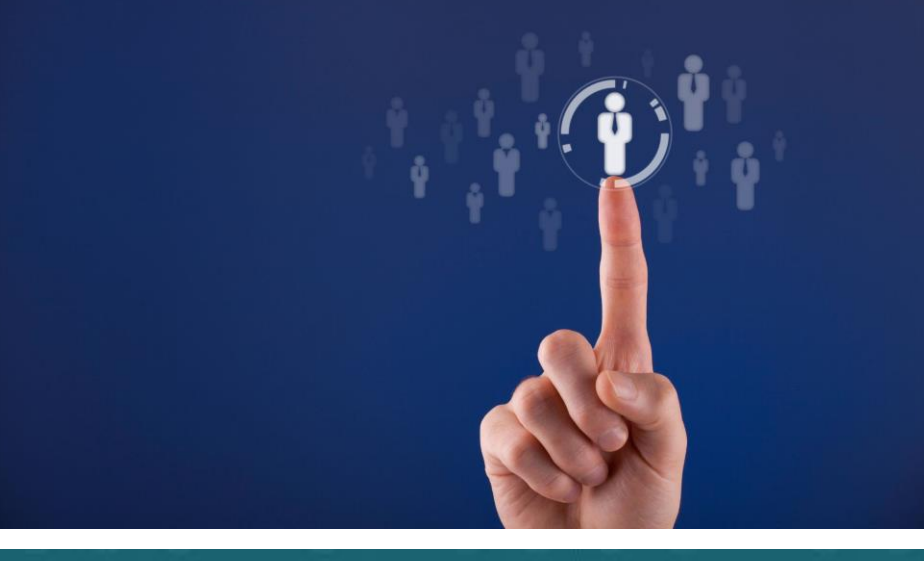

### **Benefits**

*Compliance with labor law* 

- Data available for generating audit reports  $\bullet$
- Allows you to justify schedules, daily  $\bullet$ working hours and break times for each employee

### HR SERVICES Entering attendance time

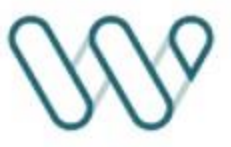

Microsoft Dynamics 365 time & attendance, and teleworking entry functions

Function for recording remote working and attendance times (in/out) during the day.

This function is designed for companies using **timesheet management** to record project hours.

#### Functions

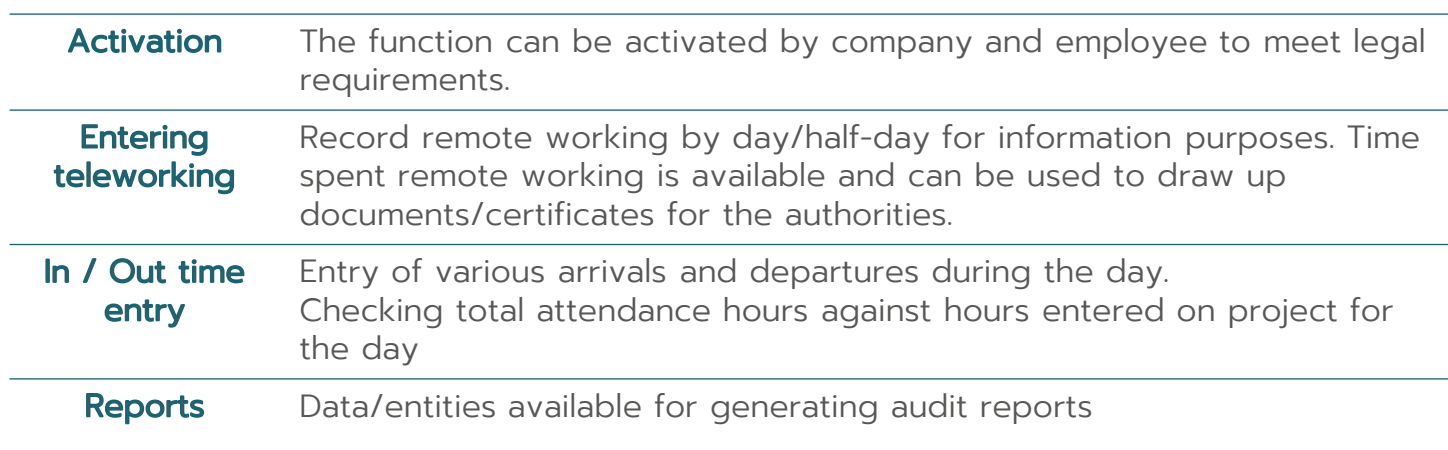

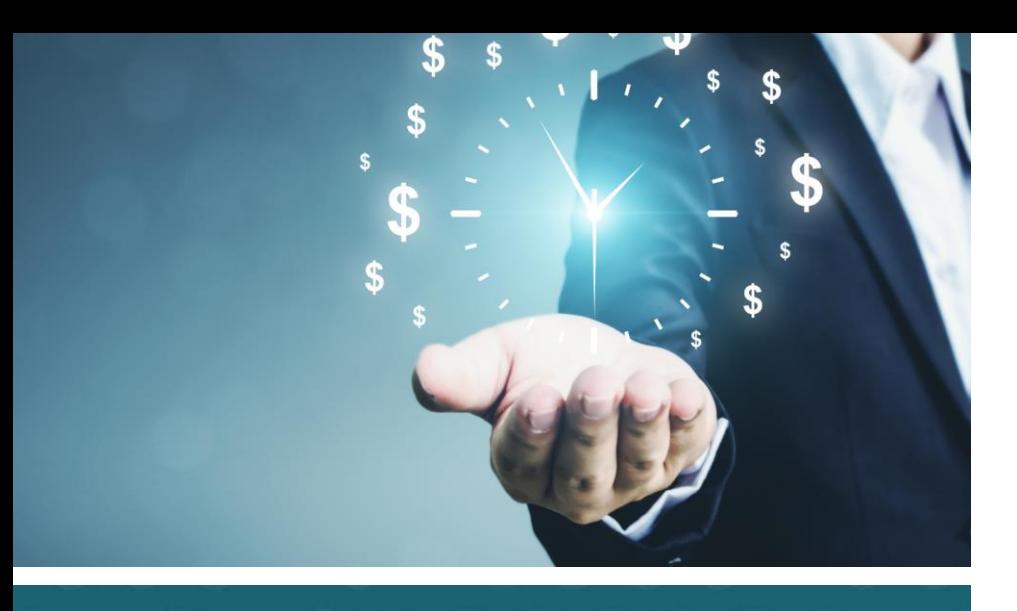

## **Benefits**

*Control for Human Resources and the user*

- Allows you to respect the time budgets  $\bullet$ defined in advance by Human Resources
- Ensures compliance with contractual working hours

### HR SERVICES Checking time entries

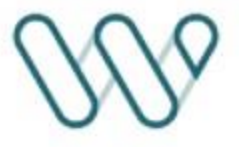

This function enables you to check the times worked and declared by employees, to ensure that they do not exceed the contractually-defined time, in compliance with working hours legislation.

Setting this function sends a popup message to warn the user that the declared times have exceeded the set limit.

However, it is possible to set a timesheet blocker to stop the submission of timesheets when the declared times have been exceeded.

### Functions

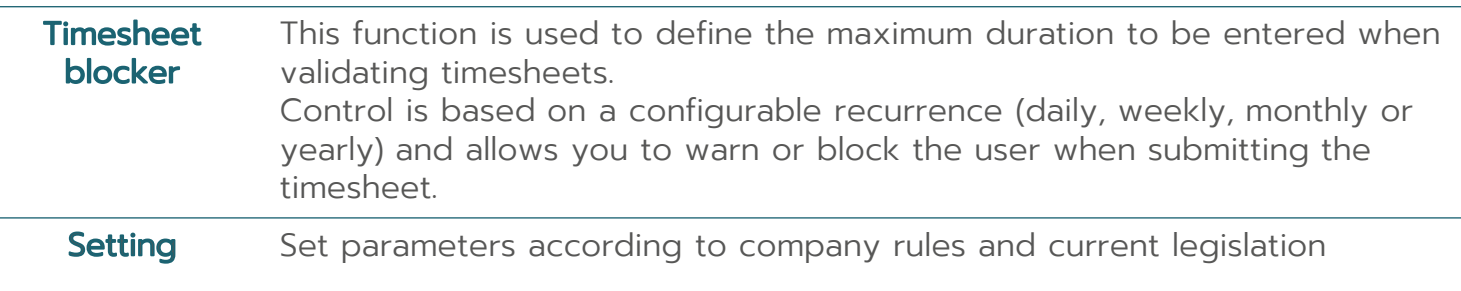

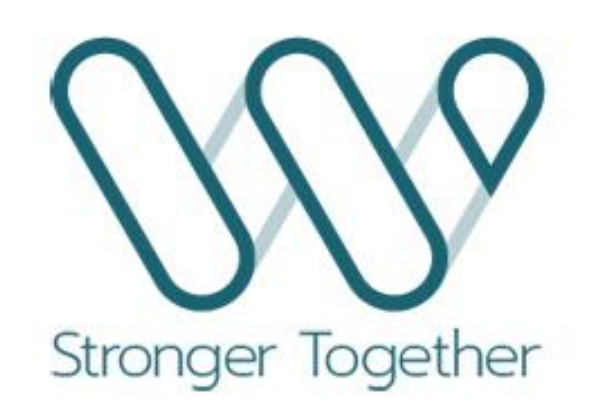

www.workinwith.com